# *OPENING and STANDARDS UNIT Reporting to RESULTS Required Data Items*

**Note: Free software required to create RESULTS forest cover submissions and a detailed manual of how to do it can be obtained from http://www.woodfor.com/WLGML/** 

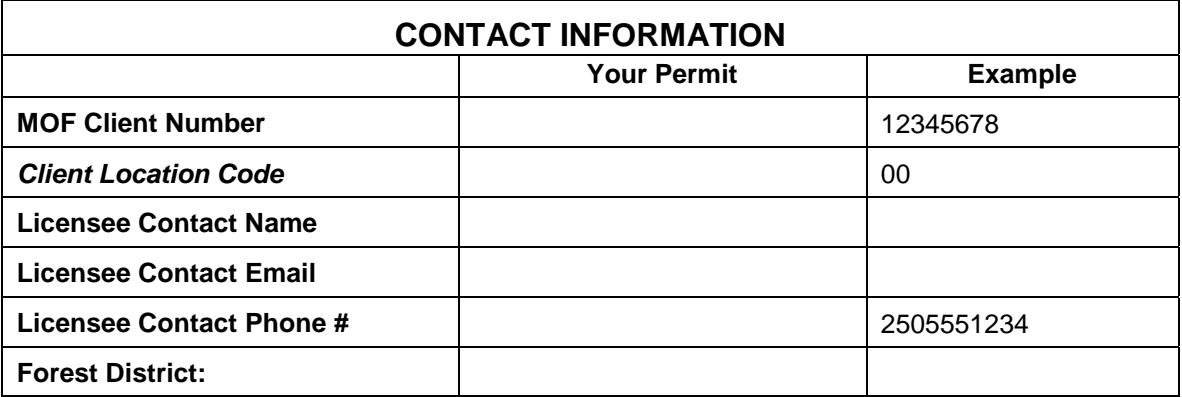

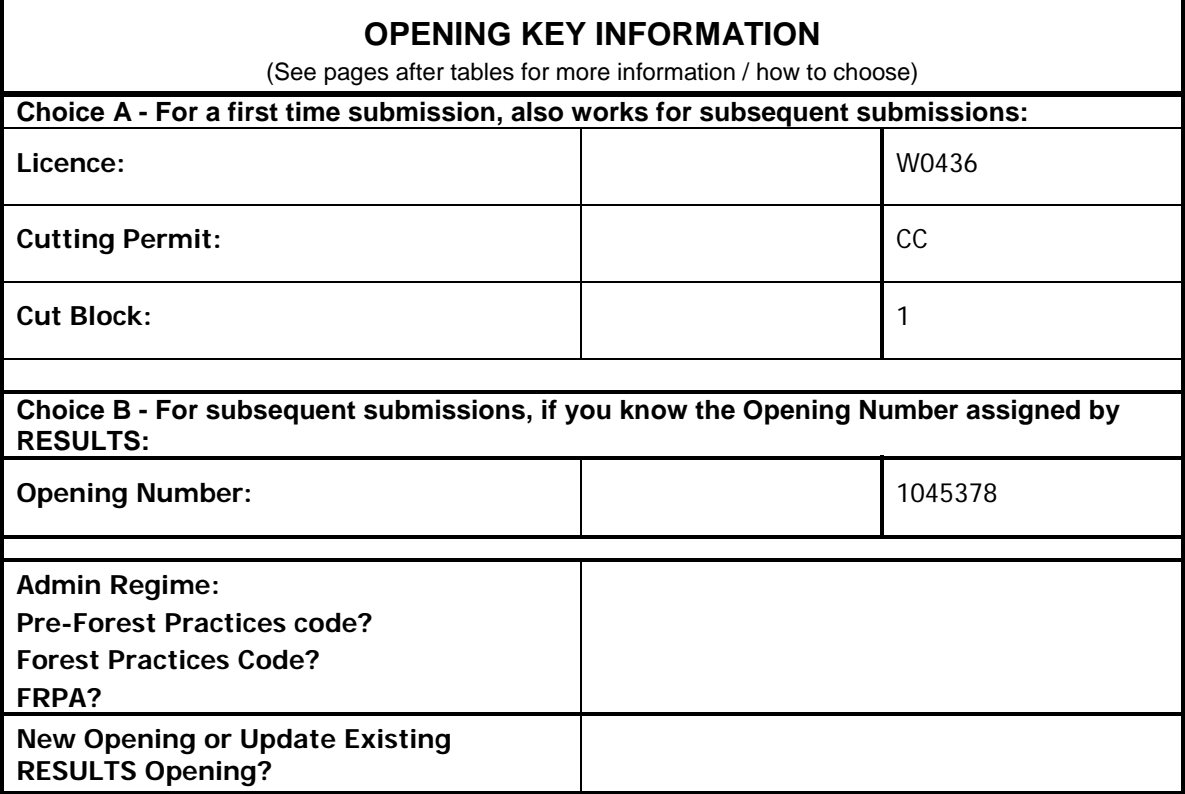

*Data Requirements for Opening and Page 2 Page 2 Page 2 Page 2 Page 2 Page 2 Page 2 Page 2 Page 2 Page 2 Page 2 Page 2 Page 2 Page 2 Page 2 Page 2 Page 2 Page 2 Page 2 Page 2 Page 2 SU Submissions to RESULTS January 20, 2013 Version* 

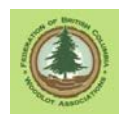

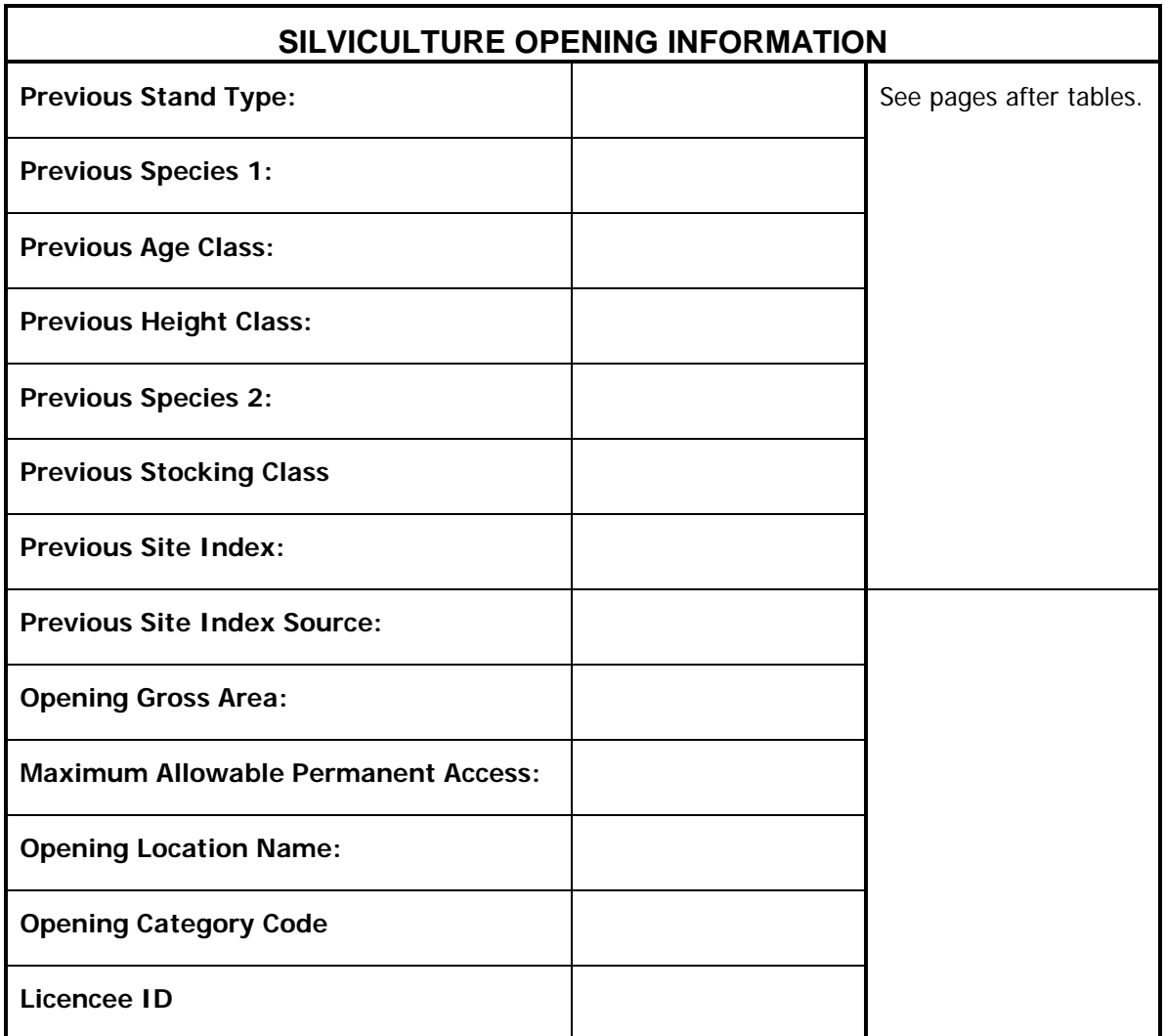

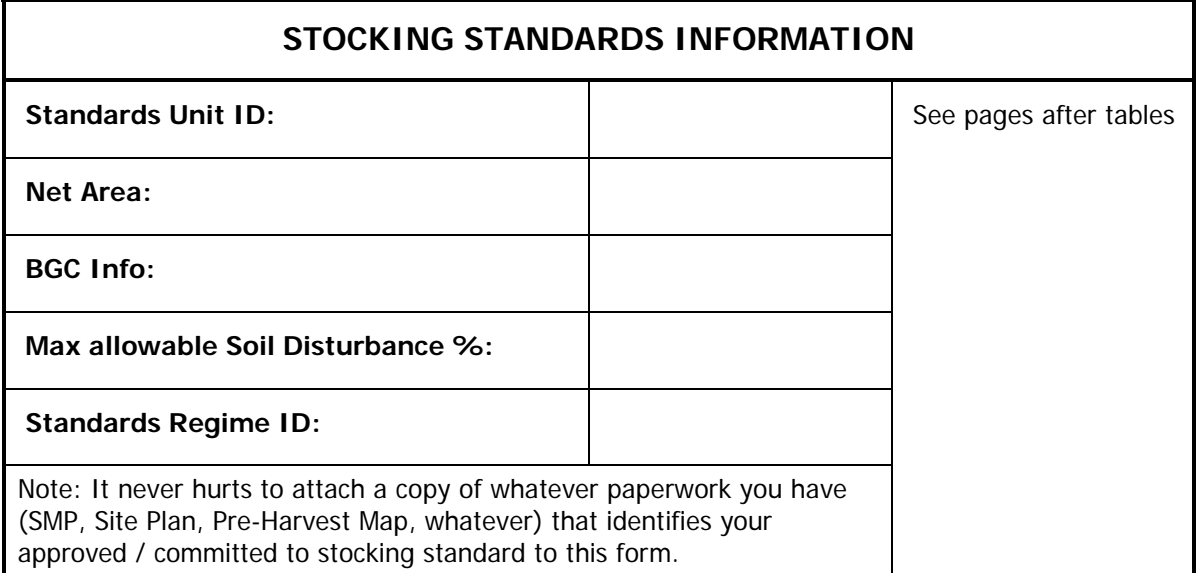

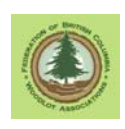

# **HOW TO:**

# **Opening Key**

RESULTS uses descriptors called "keys" to identify each unique cut block. Two commonly used keys are TenureID key and OpeningID key.

• TenureID Key: Licence Number, Cutting Permit Name, Cut Block number. You must use the Tenure key for a first submission to RESULTS, i.e. to tell RESULTS about a block it has not heard of before.

The Licence Number, Cutting Permit Name, Cut Block number must be known to FTA, or RESULTS will not create a new entry.

You have to exactly match what FTA believes a block is called. One character different is not an exact match.

Data entry over time in FTA has not been consistent. Or example, a woodlot can be called W0666 on one CP entry in FTA, and WL666 on another. You have to know and use the right one.

• OpeningID Key: the Opening Number assigned by RESULTS Opening Number is assigned when a block is first entered in RESULTS. Blocks not yet in RESULTS have no OpeningID as they "don't exist" as far as RESULTS is concerned. You have to use the Tenure key.

It is, to say the least, **very, very important** to get the key right.

You can use the TenureID Key for an opening that already exists in RESULTS if you want. You do not have to use OpeningID key, but OpeningID key is a clearer-to-thehuman link to the existing RESULTS data.

Given the variable quality legacy data from the early days of RESULTS for Woodlots still stuck in the system, it is impossible to predict what RESULTS knows and does not know about older blocks.

I recommend checking the Tenure ID key info in FTA using MapView before using TenureID key, just to verify that you and the ESF system agree.

Likewise, it is wise to check the Opening Number for known-to-RESULTS blocks in online RESULTS or in MapView before using the OpeningID key.

Detailed instructions are contained in the WLGML manual in Section 10.4.

## **Admin Regime**

The legal framework used to authorize your harvest affects how your stocking standards get reported / entered.

Real old block under a PHSP or SMP? Pre-Code.

Block permitted under Forest Practices Code / Woodlot Licence Forest Management Regulation (WLFMR) / Forest Development Plan? Code.

Newish block permitted under Forest and Range Practices Act (FRPA) / Woodlot Licence Planning and Practices Regulation (WLPPR) / Woodlot Licence Plan? FRPA.

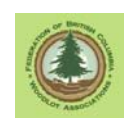

#### **Attributes Required for Opening Definition**

Do not obsess about these previous stand type entries. Provide information that conveys best available information about predominant forest type in logged area prior to harvest. If that means reading a forest cover label on an old map, that is just fine.

1. **Previous Stand Type**.

Code that identifies the previous stand type, per old forest cover codes.

The Previous Stand is defined as the largest pre-harvest forest inventory polygon included in the harvested opening.

The drop down list contains a fascinating array of choices, but as you logged it, the most likely choices by far are MAT - Mature Forest and IMM - Immature Forest.

That is maturity judged by the old forest cover standards:

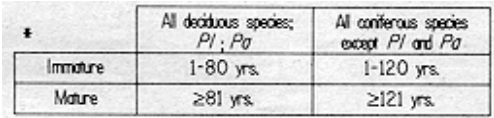

- 2. **Previous Species 1**. Leading species in previous stand type. Select from list. There are 3 letter codes for some species, like Fdi. Use of the 3 letter codes is required.
- 3. **Previous Age Class**.

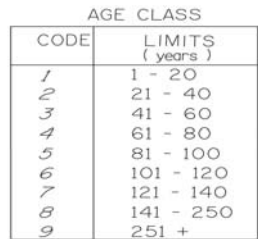

4. **Previous Height Class**.

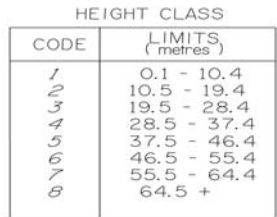

- 5. **Previous Species 2**. Second major species in previous stand type. Major species make up  $>= 20\%$  of stand volume. As per Previous Species 1. If there was no second major species, there is a blank at the top of the drop down list you can use.
- 6. **Previous Stocking Class**. Old school forest cover stocking class.

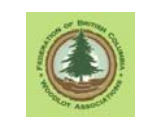

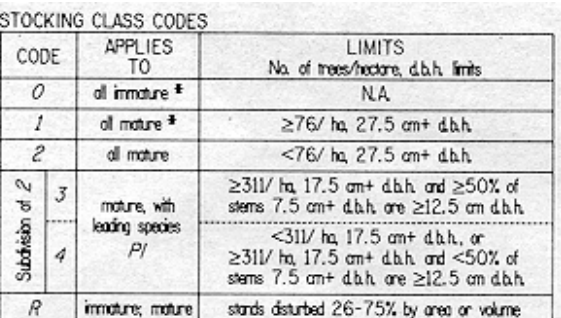

The official RESULTS codes for this entry are:

- 0 Immature Stands
- 1 Stocking Class 1
- 2 Stocking Class 2
- 3 Stocking Class 3
- 4 Stocking Class 4
- 5 Stocking Class 5
- R Mature Residual

I have never heard of Stocking Class 5 in any other context, and can find no other reference to it.

7. **Previous Site Index**. The SI50 of the previous stand.

RISS-ls defines this as " the projected average height, in meters, of the leading species of the forest cover label at 50 years after the stand achieves breast height  $(1.3 \text{ m})$ "

The Site Index manual specifies that it is the average height at BHA 50 of Site Trees, which are the fattest, nicest, undamaged trees in a stand, not just the leading species population.

Whatever.

If you have one. Look in your SP or SMP. If not, read it form the vegetation cover mapping for your woodlot.

- 8. **Previous Site Index Source**. Where did your SI50 data come from? Choices are:
	- A Site index from adjacent stand
	- C SI from site index curve
	- E SI from BEC
	- H SI from stand before harvest
	- I SI from growth intercept
	- M SI from G,M,P,L Site Class Conversion
	- O SI from provincial SIBEC rollover
	- S SI assigned by District Silv. Section

H is a good answer if you are not clear on the fine details of GMPL Site Class Conversion vs site index curve vs SIBEC.

- 9. **Gross Area.** The total, gross, wall to wall area of your opening.
- 10. **Maximum Permanent Access**. The maximum percentage of the gross area of the opening that can be occupied by permanent access structures, such as roads, landings, gravel pits, burrow pits, and permanent trails. This figure was included in

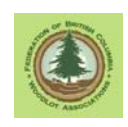

the Site Plan or Silviculture Prescription, or you have chosen to accept the default FRPA/WLPPR value of 7% in blocks  $\ge$  5 ha and 10% in blocks  $\lt$  5 ha.

Enter the percentage as an integer.

That is, 7% is entered as 7, not as 0.07.

#### 11. **Opening Location Name**.

Optional entry.

Up to 30 characters chosen by the Licencee that describe the geographic location of the opening.

Any of Mount Jordan, NW Corner W0406 or CP A Blk 117, or any other term that makes sense to you, is acceptable.

12. **Opening Category Code**. A code indicating who holds the obligations and the extent and nature of the obligations pertaining to the opening. Possible woodlot choices include:

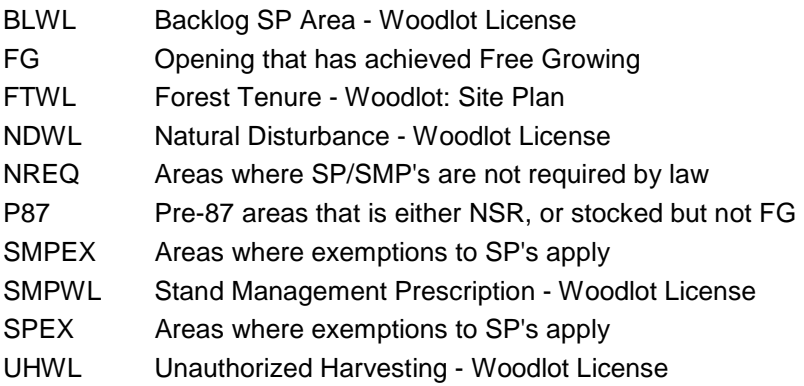

These are the official definitions. Few of the official definitions are free from typos or ambiguity. In this case, SMPEX is defined as Areas where exemptions to SP's apply. Careful reading suggests that that should be Areas where exemptions to S**M**P's apply.

The FG category is now obsolete as FG is now an opening status and not a category.

The fact is, of course, that "Site Plans" are no longer required on Woodlots under FRPA/WLPPR. The definitions do not reflect that.

General harvesting under FRPA/WLPPR would be FTWL. Areas harvested with no regen / free to grow obligations per WLPPR s. 34 should also be classed as FTWL.

#### 13. **Licencee ID**.

Optional entry.

Up to 30 characters chosen by the Licencee to identify the opening and/or cross reference to Licensee records.

If supplied, must be unique for the client number.

The equivalent of CP A Blk 117 is recommended, but you can use any term that makes sense to you.

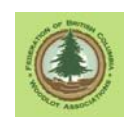

### **Attributes Required for Standards Units**

1. **Standard Unit ID**. From your Site Plan or pre-harvest map. What did you call this SU in there? Call it the same thing here.

Up to 4 characters long. E.g. 1, 2, A, B, Z

Must be unique within this opening.

- 2. **Net Area.** The area of this SU, in hectares, one decimal point.
- 3. **BGC Zone Info.** Complete biogeoclimatic information. Read it from your site plan or pre-harvest map.

If your block was in the ICH mw2 01a , put all of that in. Do not leave things out.

#### **4. Max Soil Disturbance.**

Mandatory entry.

The maximum percentage of the soil surface in this SU which can be disturbed by harvesting or silviculture activities.

Either you have accepted WLPPR default of 8% or proposed an alternate figure in your site plan.

Enter the appropriate value here.

Enter the percentage as an integer.

That is, 8% is entered as 8, not as 0.08.

## **5. Standards Regime ID**

SSIDs reference a library of default standards by biogeoclimatic zone that you may use in your woodlot for FRPA blocks. You do not have to use the default standards if you choose to propose and receive approval for alternative standards.

Lets start with the "Don't bother to look for this info" cases:

- The SSIDs in the library do not apply to old blocks from before FRPA / WLPPR. You have to enter your stocking standards from your Forest Practices Code era Site Plan or earlier era SMP in online RESULTS.
- If you *know* you have custom stocking standards, not the defaults, this look for SSID process also does not apply to you. See the WLGML manual a for "how to enter custom stocking standards".

Every since the WLPPR, Woodlot Licencees have had options to use default stocking standards for harvest areas. Many licencees do so. If you are using the default standards for your biogeoclimatic subzone and site series, it is expected that you will tell RESULTS the ID number of your selected default standard(s). That way, you don't have to enter the stocking standard details, the RESULTS does not get bloated with thousands of versions of the same information.

But how do you know what SSID number to use?

SSID may be listed on your Site Plan or pre-harvest map. Even if it is, you should probably check the on-line version of the Stocking Standard referenced by that SSID to be sure you know what you are agreeing to.

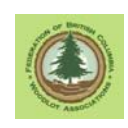

- If there is existing forest cover for your opening on-line, say for a NSR forest cover entry right after harvesting, there should be a SSID associated with it. You can go into on-line RESULTS to see.
- You use a search function in RESULTS to look up the correct SSID.

The long and short:

- If you know or can find your SSID, enter it in the form.
- If you are sure that a custom stocking standard applies, make a copy of your site plan or pre-harvest map and give it to your service provider.
- If your block is from the Forest Practices Code / Woodlot Licence Forest Management Regulation / Forest Development Plan admin era, make a copy of your site plan or pre-harvest map and give it to your service provider.
- If you can't figure it out or are not sure, make a copy of your site plan or preharvest map and give it to your service provider.

There is a lot more on this SSID and old standards stuff in the WLGML manual.